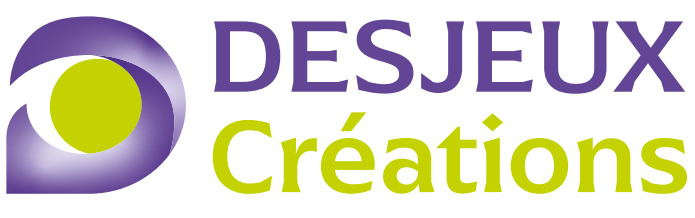

Agence conseil communication et formations

## **EVALUATION DE NIVEAU ILLUSTRATOR**

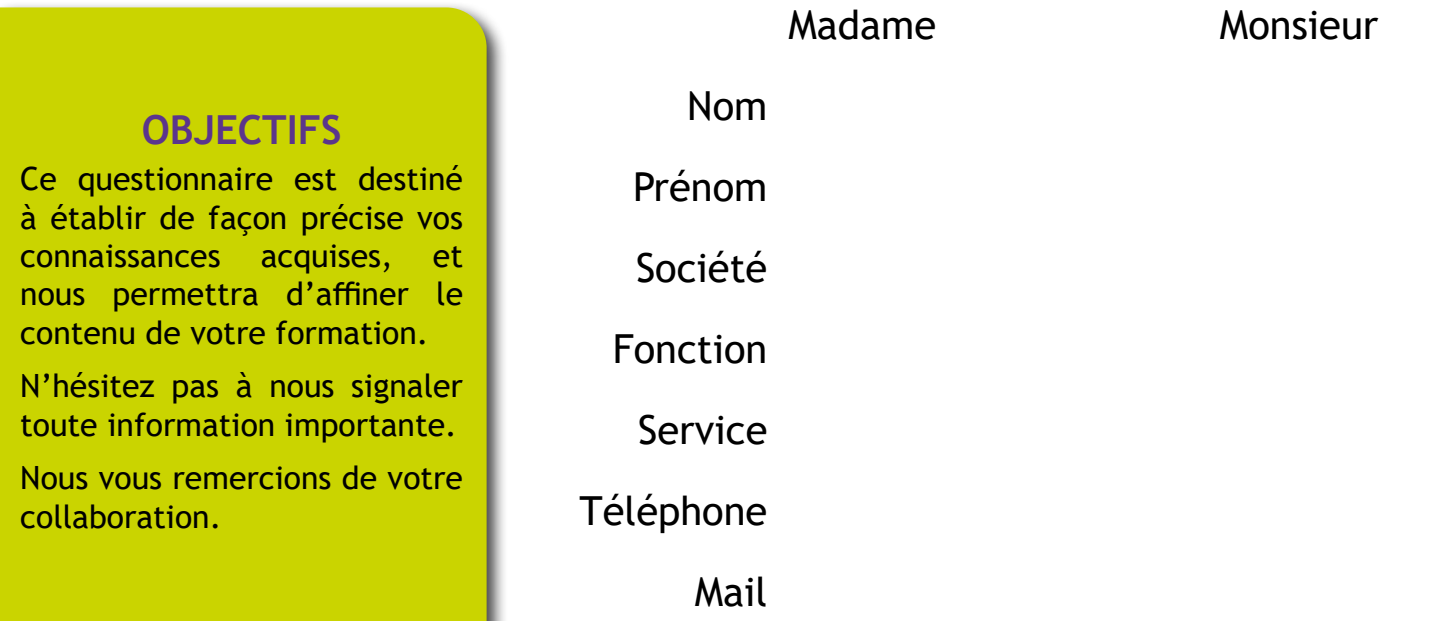

## **Informations génériques**

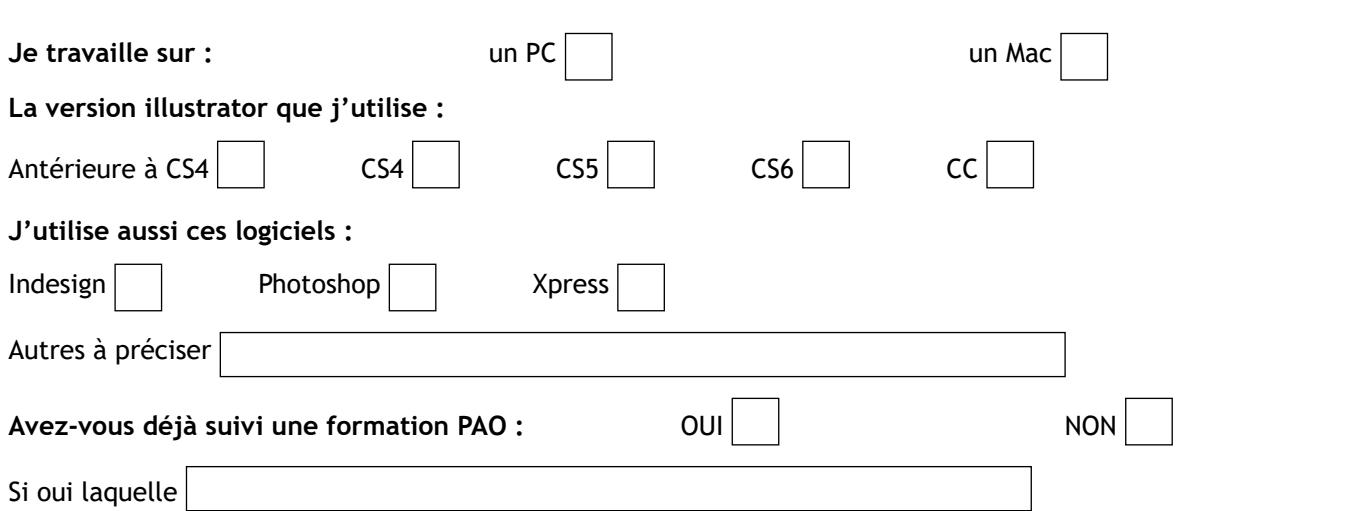

## **Quelles sont les applications que vous souhaitez réaliser et qu'attendez-vous de votre formation?**

Desjeux Créations – 2, chemin de la Noirette – 49320 Les Alleuds

Tél. 02 41 47 02 75 • e-mail : contact@desjeuxcreations.fr • Site : http://www.desjeuxcreations.fr

Siret : 490 820 172 00016 – RCS Angers 490 820 172 – code APE 1813Z

Notre organisme de formation est CERTIFIÉ QUALIOPI N° de certificat FR059137-1 (la certification a été délivrée au titre de la catégorie suivante : actions de formation -

catégorie L6313-1).L'ensemble de nos formations ont été enregistrées auprès du préfet de région de Pays de la Loire (numéro 52 49 02492 49). La prise en charge financière de nos formations est possible via votre Organisme Paritaire Collecteur Agréé (OPCA / OPCO).

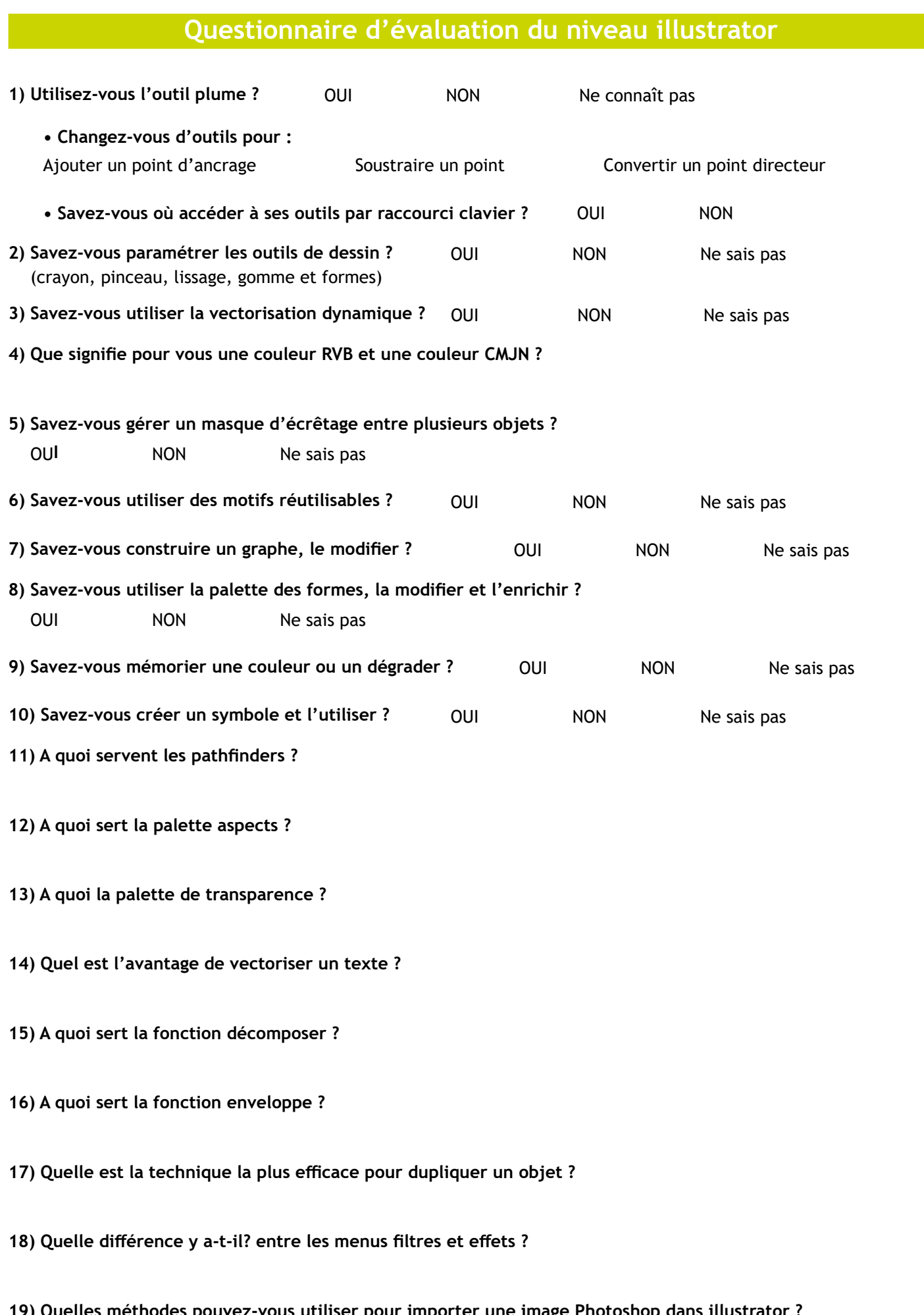

**19) Quelles méthodes pouvez-vous utiliser pour importer une image Photoshop dans illustrator ?**

**Inclusion et apprentissage** : Dans notre approche de la formation, nous attachons une grande importance à valoriser la diversité de chacun. Afin que tous les stagiaires puissent bénéficier d'une expérience d'apprentissage adaptée, **il est essentiel que vous nous fassiez part de vos besoins particuliers, qu'ils soient liés à votre santé ou à d'autres difficultés personnelles.** Votre démarche nous permettra de personnaliser les conditions de formation et de mettre en place les ajustements nécessaires pour garantir votre pleine participation et votre épanouissement dans notre programme.